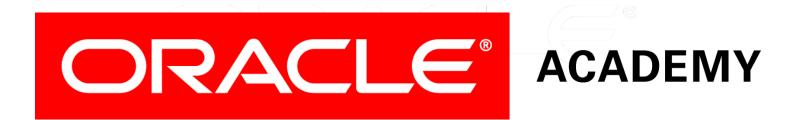

# Database Programming with SQL 17-1 Controlling User Access

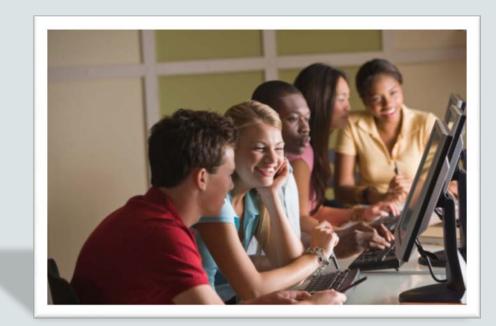

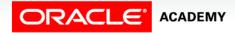

Copyright © 2015, Oracle and/or its affiliates. All rights reserved.

# Objectives

This lesson covers the following objectives:

- Compare the difference between object privileges and system privileges
- Construct the two commands required to enable a user to have access to a database
- Construct and execute a GRANT... ON ...TO statement to assign privileges to objects in their schema to other users and/or PUBLIC
- Query the data dictionary to confirm privileges granted

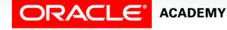

#### Purpose

- If you share a computer with others, whether at school or at home, you've probably had something you've worked on either viewed, changed, or deleted by someone else.
- Wouldn't it be nice to be able to control the privileges others have to your personal files?
- For databases, just as at school or home, data security is very important.
- In this lesson, you will learn how to grant or take away access to database objects as a means to control who can alter, delete, update, insert, index, or reference the database objects.

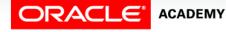

# **Controlling User Access**

- In a multiple-user environment, you want to maintain security of the database access and use.
- With Oracle Server database security, you can do the following:
  - Control database access
  - Give access to specific objects in the database
  - Confirm given and received privileges within the Oracle data dictionary
  - Create synonyms for database objects

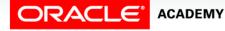

# **Database Security**

- Database security can be classified into two categories:
  - System security
  - Data security
- System security covers access and use of the database at the system level, such as creating users, usernames, and passwords, allocating disk space to users, and granting the system privileges that users can perform such as creating tables, views, and sequences.
- More than 100 distinct system privileges exist.

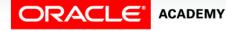

# **Database Security**

- Data security (also known as object security) relates to object privileges which covers access to and use of the database objects, and the actions that those users can have on the objects.
- These privileges include being able to execute DML statements.

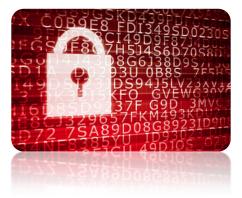

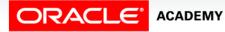

# **Privileges and Schemas**

- Privileges are the right to execute particular SQL statements.
- The DBA is a high-level user with the ability to grant users access to the database and its objects.
- Users require system privileges to gain access to the database.
- They require object privileges to manipulate the content of the objects in the database.
- Users can also be given the privilege to grant additional privileges to other users or to roles, which are named groups of related privileges.

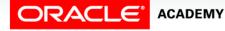

# **Privileges and Schemas**

- A schema is a collection of objects, such as tables, views, and sequences.
- The schema is owned by a database user and has the same name as that user.
- In this course, your schema name is a combination of your country/state, school, course, and student number.
- For example: uswa\_skhs\_sql01\_s22

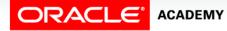

# System Security

- This level of security covers access and use of the database at the system level.
- More than 100 distinct system privileges exist.
- System privileges such as the ability to create or remove users, remove tables, or backup tables are usually held only by the DBA.

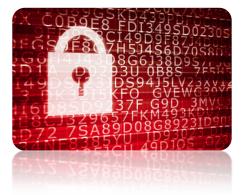

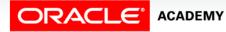

# System Security

- This table lists some of the system privileges which the DBA would not normally grant to other users.
- Would you want another user to be able to drop your tables?

| System Privilege | Operations Authorized                                                        |
|------------------|------------------------------------------------------------------------------|
| CREATE USER      | Grantee can create other Oracle users (a privilege required for a DBA role). |
| DROP USER        | Grantee can drop another user.                                               |
| DROP ANY TABLE   | Grantee can drop a table in any schema.                                      |
| BACKUP ANY TABLE | Grantee can backup any table in any schema with the export utility.          |
| SELECT ANY TABLE | Grantee can query tables, views, or snapshots in any schema.                 |
| CREATE ANY TABLE | Grantee can create tables in any schema.                                     |

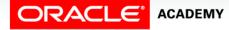

# System Privileges

- The DBA creates the user by executing the CREATE USER statement.
- The user does not have any privileges at this point.
- The DBA can then grant required privileges to that user.

#### • Syntax:

CREATE USER user IDENTIFIED BY password;

#### • Example:

CREATE USER scott IDENTIFIED BY ur35scott;

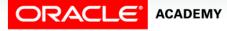

### System Privileges

- Using the ALTER USER statement, a user can change their password.
- Example:

ALTER USER scott IDENTIFIED BY imscott35;

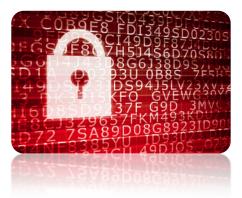

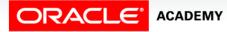

# **User System Privileges**

- The DBA uses the GRANT statement to allocate system privileges to the user.
- System privileges determine what the user can do at the database level.
- Once the user has been granted the privileges, the user can immediately use those privileges.

```
GRANT privilege [, privilege...]
TO user [, user | role, PUBLIC...];
```

GRANT create session, create table, create sequence, create view TO scott;

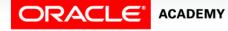

# **User System Privileges**

- A user must have a CREATE SESSION privilege and a user id if he is to be able to access a database.
- You cannot issue the CREATE SESSION command in Oracle Application Express; this happens automatically behind the scenes.

| System Privilege | Operations Authorized                                          |
|------------------|----------------------------------------------------------------|
| CREATE SESSION   | Connect to the database.                                       |
| CREATE TABLE     | Create tables in the user's schema.                            |
| CREATE SEQUENCE  | Create a sequence in the user's schema.                        |
| CREATE VIEW      | Create a view in the user's schema.                            |
| CREATE PROCEDURE | Create a procedure, function, or package in the user's schema. |

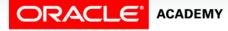

# **Object Security**

• This level of security covers access and use of the database objects and the actions users can have on those objects.

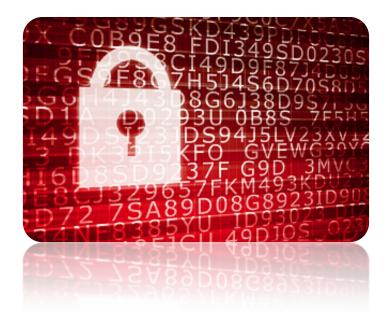

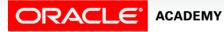

- Each object has a particular set of grantable privileges.
- The table below lists the privileges for various objects.

| Object Privilege | Table | View | Sequence | Procedure |
|------------------|-------|------|----------|-----------|
| ALTER            | Х     |      | Х        |           |
| DELETE           | Х     | Х    |          |           |
| EXECUTE          |       |      |          | Х         |
| INDEX            | Х     | Х    |          |           |
| INSERT           | Х     | Х    |          |           |
| REFERENCES       | Х     |      |          |           |
| SELECT           | Х     | Х    | Х        |           |
| UPDATE           | Х     | Х    |          |           |

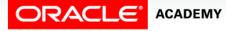

- It is important to note the following four points regarding object privileges:
  - The only privileges that apply to a sequence are SELECT and ALTER.
  - Remember, a sequence uses ALTER to change the INCREMENT, MAXVALUE, CACHE/NOCACHE, or CYCLE/NOCYCLE options.
  - START WITH cannot be changed using ALTER.

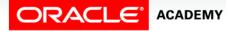

- You can grant UPDATE, REFERENCES, and INSERT privileges on individual columns in a table.
- For example:

GRANT UPDATE (salary) ON employees TO steven\_king

- A SELECT privilege can be restricted by creating a view with a subset of columns and granting the SELECT privilege only on the view.
- You can't grant SELECT on individual columns.

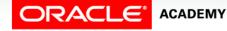

- A privilege granted on a synonym is converted to a privilege on the base table referenced by the synonym.
- In other words, a synonym is simply a new, easier-to-use name.
- Using this name to grant a privilege is the same as granting the privilege on the table itself.

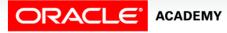

#### **PUBLIC Keyword**

- An owner of a table can grant access to all users by using the PUBLIC keyword.
- The example shown below allows all users on the system to query data from Alice's DEPARTMENTS table.

GRANT select
ON alice.departments
TO PUBLIC;

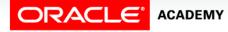

### The PUBLIC Keyword

- If a statement does not use the full name of an object, the Oracle server implicitly prefixes the object name with the current user's name (or schema).
- If user Scott queries the DEPARTMENTS table, for example, the system selects from the SCOTT.DEPARTMENTS table.
- If a statement does not use the full name of an object, and the current user does not own an object of that name, the system prefixes the object name with PUBLIC.

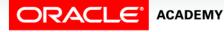

#### The PUBLIC Keyword

• For example, if user Scott queries the USER\_OBJECTS table, and Scott does not own such a table, the system selects from the data dictionary view by way of the PUBLIC.USER\_OBJECTS public synonym.

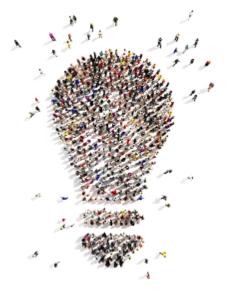

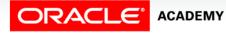

# **Confirming Granted Privileges**

- If you attempt to perform an unauthorized operation, such as deleting a row from a table for which you do not have the DELETE privilege, the Oracle server does not permit the operation to take place.
- If you receive the Oracle server error message "table or view does not exist," you have done either of the following:
  - Named a table or view that does not exist
  - Attempted to perform an operation on a table or view for which you do not have the appropriate privilege.

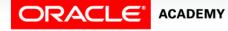

#### **View Privileges**

- You can access the data dictionary to view the privileges that you have.
- The chart shown describes various data dictionary views.
- Using Oracle Application Express Developer, enter SQL Workshop, Utilities, Object Reports.
- The user's privileges can be viewed in the Security Reports section.

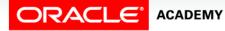

# **View Privileges**

| Data Dictionary View | Description                                                    |
|----------------------|----------------------------------------------------------------|
| ROLE_SYS_PRIVS       | System privileges granted to roles                             |
| ROLE_TAB_PRIVS       | Table privileges granted to roles                              |
| USER_ROLE_PRIVS      | Roles accessible by the user                                   |
| USER_TAB_PRIVS_MADE  | Object privileges granted on the user's objects                |
| USER_TAB_PRIVS_RECD  | Object privileges granted to the user                          |
| USER_COL_PRIVS_MADE  | Object privileges granted on the columns of the user's objects |
| USER_COL_PRIVS_RECD  | Object privileges granted to the user on specific columns      |
| USER_SYS_PRIVS       | Lists system privileges granted to the user                    |

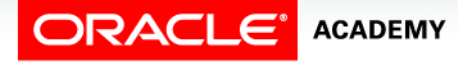

# Terminology

Key terms used in this lesson included:

- CREATE SESSION privilege
- GRANT privilege
- Object privileges
- Object security
- Privilege
- PUBLIC privilege
- Role

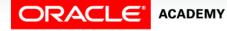

# Terminology

Key terms used in this lesson included:

- Schema
- System privileges
- System security

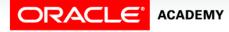

# Summary

In this lesson, you should have learned how to:

- Compare the difference between object privileges and system privileges
- Construct the two commands required to enable a user to have access to a database
- Construct and execute a GRANT... ON ...TO statement to assign privileges to objects in their schema to other users and/or PUBLIC
- Query the data dictionary to confirm privileges granted

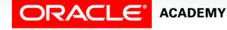

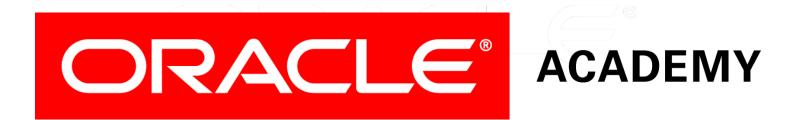